# **SECRETARIA DA FAZENDA SELEÇÃO INTERNA**

## **DADOS DE IDENTIFICAÇÃO DO CANDIDATO**

*Não deixe de preencher as informações a seguir.* 

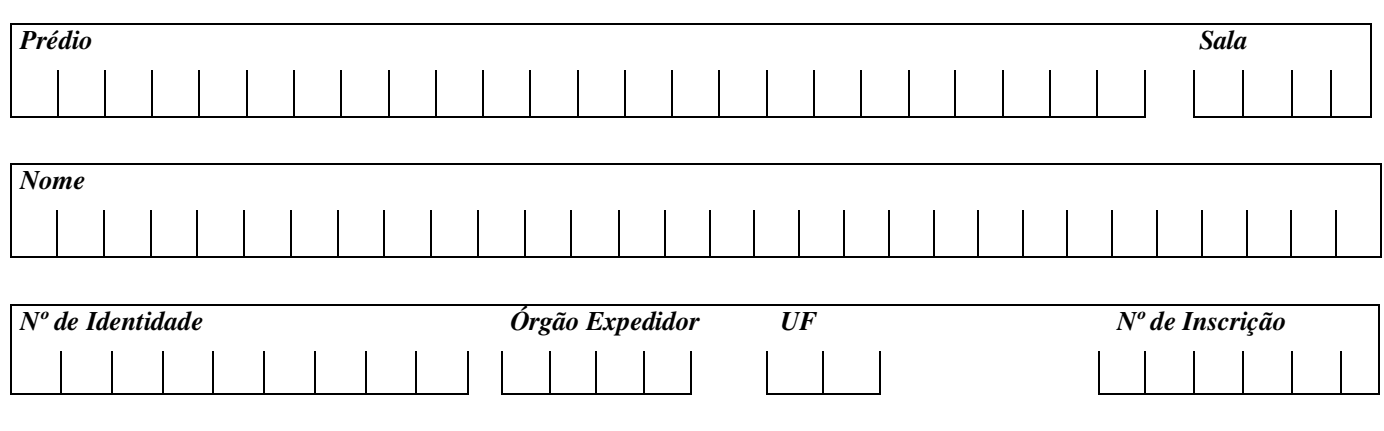

# **AUDITOR FISCAL DO TESOURO ESTADUAL**

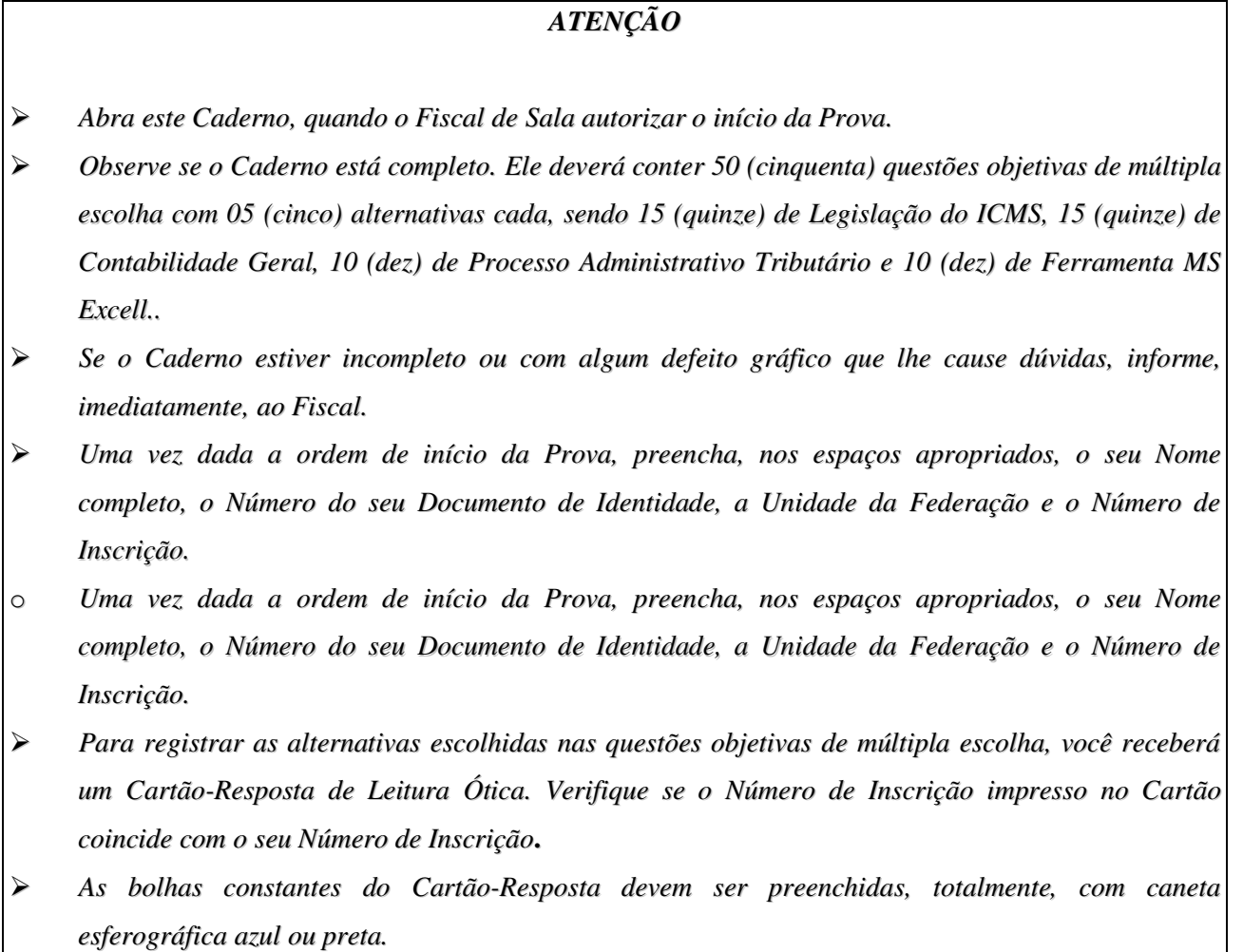

 *Preenchido o Cartão-Resposta, entregue-o ao Fiscal, juntamente com este Caderno e deixe a sala em silêncio.*

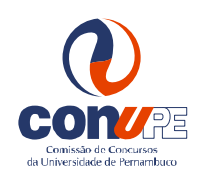

*BOA SORTE!*

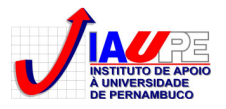

#### **01. De acordo com o Decreto 14.876/91,** *"Considera-se ocorrido o fato gerador do imposto"*

- A) na saída de mercadoria do estabelecimento de contribuinte, exclusive cooperativa, ainda que para outro estabelecimento do mesmo titular.
- B) na saída de mercadoria do estabelecimento de contribuinte, inclusive cooperativa, desde que para outro estabelecimento do mesmo titular.
- C) na saída de bens produzidos no estabelecimento do contribuinte, ainda que para outro estabelecimento do mesmo titular.
- D) na saída de mercadoria do estabelecimento de contribuinte, inclusive cooperativa, ainda que para outro estabelecimento do mesmo titular.
- E) na saída de mercadoria do estabelecimento de contribuinte, inclusive cooperativa, desde que para estabelecimento de outro titular.

#### **02. De acordo com o Decreto 14.876/91, NÃO se considera ocorrido o fato gerador do imposto no(na)**

- A) fornecimento de alimentação, bebidas e outras mercadorias em bares, restaurantes, cafés e outros estabelecimentos.
- B) prestação dos serviços de competência municipal, com fornecimento de mercadoria, quando prevista a incidência em relação a esta nos termos de lei complementar.
- C) prestação dos serviços de transporte interestadual e intramunicipal de qualquer natureza.
- D) prestação de serviço de comunicação, feita por qualquer meio, inclusive a geração, a emissão, a recepção, a transmissão, a retransmissão, a repetição e a ampliação de comunicação de qualquer natureza, através de ato oneroso.
- E) arrematação em leilão ou na aquisição em licitação, promovidos pelo Poder Público, de mercadoria, inclusive importada do exterior, apreendida ou abandonada.

#### **03. De acordo com o Decreto 14.876/91, indique a alternativa na qual NÃO ocorrerá a não incidência nas(na)**

- A) operações de arrendamento mercantil contratado por escrito, em relação à venda do bem arrendado ao arrendatário, inclusive mediante o exercício da opção de compra prevista no respectivo contrato.
- B) operações com ouro, quando definido em lei como ativo financeiro ou instrumento cambial.
- C) saída de mercadoria que tenha entrado em estabelecimento de empresa transportadora, exclusivamente para fim de transporte, desde que tenha sido enviada para o destinatário indicado na documentação fiscal que a acompanhe.
- D) extração e remoção de terras e rochas, simplesmente escavadas, transferidas ou compactadas durante a execução das obras de construção e conservação de estradas de rodagem, pistas de aeroportos, túneis, portos, barragens e outras obras semelhantes.
- E) operações de qualquer natureza de que decorra a transferência de propriedade de estabelecimento industrial, comercial ou de outra espécie.

#### **04. De acordo com o Decreto 14.876/91, indique a alternativa INCORRETA em relação à base de cálculo do imposto.**

- A) O valor de que decorrer a operação na saída de mercadoria de estabelecimento de contribuinte.
- B) O valor de que decorrer a operação na transmissão, a terceiro, de propriedade de mercadoria, ou de título que a represente, quando a mercadoria não tiver transitado pelo estabelecimento transmitente.
- C) Na falta de documentação que indique o valor da operação, a base de cálculo será o preço CIF praticado pelo estabelecimento industrial à vista, caso o destinatário seja, também, industrial.
- D) Na hipótese de fornecimento de mercadoria, juntamente com a prestação de serviço não incluído na competência tributária do Município, o valor total da operação, compreendendo este o preço da mercadoria empregada, o do serviço prestado e demais despesas acessórias cobradas ao destinatário.
- E) O valor de que decorrer a operação, na transmissão, a terceiro, de propriedade de mercadoria depositada em armazém-geral ou em depósito fechado localizado na Unidade da Federação do transmitente.

#### **05. De acordo com o Decreto 14.876/91, indique a alternativa INCORRETA em relação à base de cálculo do imposto.**

- A) Na industrialização efetuada por outro estabelecimento, a base de cálculo será o valor agregado durante o processo de industrialização, quando a mercadoria for recebida sem imposto destacado no respectivo documento fiscal, nas hipóteses legalmente admitidas.
- B) Na industrialização efetuada por outro estabelecimento, a base de cálculo será o valor total, incluído o da mercadoria recebida e o agregado durante o processo de industrialização, quando a mercadoria for recebida com imposto destacado no respectivo documento fiscal.
- C) Na entrada de mercadoria importada do exterior, para fins de determinação da base de cálculo, será considerado o preço da mercadoria expresso em moeda estrangeira que será convertido em moeda nacional pela mesma taxa de câmbio utilizada no cálculo do Imposto de Importação, sendo devido o acréscimo posterior, se houver variação da taxa de câmbio até o pagamento do efetivo preço.
- D) Na entrada de mercadoria conduzida por contribuinte de outra Unidade da Federação, sem destinatário certo, esgotada, sucessivamente, cada possibilidade: i) o preço máximo de venda no varejo, quando este for fixado pela autoridade competente ou pelo fabricante; ii) o valor no varejo das citadas mercadorias em que se exigir o pagamento do imposto e iii) o valor constante do documento fiscal de origem, inclusive IPI e despesas acessórias.
- E) Na prestação de serviço de transporte interestadual e intermunicipal e de comunicação, o preço do serviço, acrescendo-se, quanto ao iniciado ou prestado no exterior, todas as despesas cobradas ou debitadas ao adquirente, relacionadas com a sua utilização.

#### **06. De acordo com o Decreto 14.876/91, indique a alternativa CORRETA em relação à base de cálculo do imposto.**

- A) Na arrematação em leilão ou na aquisição em licitação, promovidos pelo Poder Público, de mercadoria, inclusive importada do exterior, apreendida ou abandonada, a base de cálculo será o valor da arrematação ou da aquisição, não incluídos o valor do Imposto de Importação, do IPI e demais despesas cobradas ou debitadas ao interessado.
- B) Na saída de mercadoria, posta de conta ou à ordem, por anulação de venda, quando posteriormente destinada a eventual comprador, o valor constante da Nota Fiscal de origem, acrescido das despesas acessórias, inclusive frete, seguro e IPI, quando houver, observado, para fim de abatimento, o respectivo crédito fiscal.
- C) Na saída de mercadoria para estabelecimento pertencente ao mesmo titular, a base de cálculo será o valor correspondente à saída mais recente da mercadoria, tratando-se de estabelecimento comercial.
- D) Na saída de mercadoria para estabelecimento pertencente ao mesmo titular, tratando-se de produto primário, a base de cálculo será o custo de aquisição ou produção mais recente, quando este for produtor.
- E) Na saída de mercadoria desacompanhada de Nota Fiscal, a base de cálculo será o valor desta no varejo ou, na sua falta, o valor em nível de varejo da respectiva praça, com os acréscimos relativos ao imposto antecipado.

#### **07. De acordo com o Decreto 14.876/91 e considerando os valores apresentados, indique a base de cálculo da operação de importação.**

*Dados: a) Valor do produto em moeda estrangeira; b) Despesas alfandegárias R\$ 5.000; Alíquota do Imposto de Importação: 5%; c) Alíquota do IPI: 10% e d) Alíquota do ICMS 17%.* 

A) R\$ 63.525. B) R\$ 80.000. C) R\$ 92.400. D) R\$ 111.325. E) R\$ 114.800.

#### **08. De acordo com o Decreto 14.876/91, avalie as assertivas abaixo.**

- *I. Na saída de produto em retorno ao estabelecimento que o tenha remetido para conserto ou reparo, desde que tenha havido emprego de materiais, a base de cálculo será o preço cobrado ao remetente pelo fornecimento destes.*
- *II. Não ocorrendo o retorno de produto remetido para conserto ou reparo, a base de cálculo será o valor de que tenha decorrido a saída, acrescido do valor dos materiais empregados no conserto ou reparo.*
- *III. Na saída de bens de capital de origem estrangeira, promovida pelo estabelecimento que os houver adquirido do exterior com isenção do Imposto de Importação, a base de cálculo será a diferença entre o valor da operação de que decorrer a saída e o custo da aquisição dos referidos bens.*

#### **Em relação à base de cálculo do imposto, assinale a alternativa CORRETA.**

- A) Apenas as alternativas "I" e "II" estão corretas.
- 
- B) Apenas as alternativas "I" e "II" estão incorretas.<br>C) Apenas as alternativas "I" e "III" estão incorretas.<br>E) Apenas as alternativas "I" e "III" estão incorretas. C) Apenas as alternativas "II" e "III" estão incorretas.
- -

### **09. De acordo com o Decreto 14.876/91, indique a alternativa CORRETA em relação ao crédito fiscal.**

- A) É assegurado ao sujeito passivo do imposto o direito de creditar-se do imposto devido, destacado em documento fiscal idôneo, relativo à matéria-prima, produto intermediário, embalagem ou serviço para emprego no processo de comercialização e industrialização.
- B) O estabelecimento não poderá se beneficiar, antecipadamente, do abatimento do imposto ainda não recolhido do qual seja devedor como contribuinte-substituto, sob a condição de que o recolhimento venha a ser efetuado no prazo legal.
- C) É admitido o crédito em relação à energia elétrica e a outras fontes de energia, quando utilizadas na produção, industrialização, comercialização, extração, geração ou prestação dos serviços de transportes e de comunicação.
- D) Na hipótese de cálculo do imposto em desacordo com as normas legais de incidência, se for comprovado cálculo a maior, somente será admitido o crédito do valor do imposto legalmente exigido, e, sendo verificado cálculo a menor, o contribuinte deverá creditar-se do valor do imposto destacado no documento fiscal.
- E) Na transferência de mercadoria, qualquer que tenha sido a base de cálculo adotada para o recolhimento do imposto devido pelo estabelecimento remetente, não será admitido crédito inferior ao valor do tributo calculado sobre a base de cálculo legalmente prevista para a hipótese.

#### **10. De acordo com o Decreto 14.876/91 (RICMS/PE), indique a alternativa INCORRETA em relação ao estorno de crédito.**

- A) O contribuinte procederá ao estorno do imposto de que se tenha creditado, quando a mercadoria adquirida for integrada ao ativo fixo ou for utilizada para consumo do próprio estabelecimento ou para locação, comodato ou arrendamento mercantil a terceiros.
- B) O contribuinte procederá ao estorno do imposto de que se tenha creditado, quando a mercadoria adquirida perecer, for objeto de roubo, furto ou extravio, ou, quando deteriorada, tornar-se imprestável para qualquer finalidade da qual resulte fato gerador do imposto.
- C) O contribuinte procederá ao estorno do imposto de que se tenha creditado, quando a mercadoria adquirida, quando as operações ou as prestações subsequentes forem beneficiadas por isenção, não-incidência ou qualquer outra forma de exoneração tributária.
- D) Quando uma mercadoria adquirida ou um serviço recebido resultar em saída tributada e não-tributada pelo imposto, o estorno será proporcional à saída ou à prestação não-tributada.
- E) Havendo mais de uma aquisição ou prestação e, sendo impossível determinar a qual delas corresponde a mercadoria ou o serviço, o imposto a estornar será calculado sobre o preço de aquisição ou prestação mais antiga, mediante a aplicação da alíquota vigente para a respectiva operação.

#### **11. Considerando os dados abaixo**

- **a)** *Aquisição interestadual de 10 (dez) máquinas pelo valor unitário de R\$ 10.000, com alíquota de 12%;*
- **b)** *Venda com isenção de 3 (três) máquinas pelo valor unitário de R\$ 12.000;*

**c)** *Venda de 7 (sete) máquinas, tendo a operação redução de 40% da base de cálculo.*

#### **indique o valor do estorno a ser realizado.**

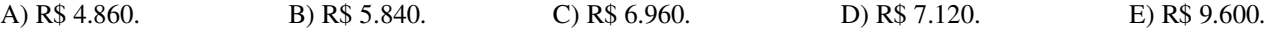

#### **12. De acordo com o Decreto 19.528/96 (normas relativas ao regime de substituição tributária), indique a alternativa INCORRETA.**

- A) O ICMS retido com liberação pelo contribuinte-substituto acobertará todas as saídas subsequentes, ainda que realizadas pelos sucessivos estabelecimentos adquirentes, contribuintes-substituídos até a última fase da circulação interna, ou seja, até a saída do produto para o consumidor final.
- B) Quando da entrada para uso ou consumo ou ativo fixo do estabelecimento adquirente deste Estado, contribuinte do imposto, quando o remetente se localizar em outra Unidade da Federação, com referência à retenção relativa à entrada para o ativo fixo ou uso ou consumo do contribuinte destinatário, cujo remetente localizar-se em outro Estado, a base de cálculo será o valor da operação no Estado de origem, sendo o imposto a pagar o valor resultante da aplicação do percentual equivalente à diferença entre a alíquota interna e a interestadual sobre o mencionado valor.
- C) O contribuinte-substituído assumirá a condição de contribuinte-substituto na saída promovida por contribuinte-substituído, ainda que o imposto já tenha sido retido anteriormente, quando a mercadoria se destinar a contribuinte de outro Estado.
- D) Na hipótese de mercadoria sujeita à substituição tributária, quando o destinatário for inscrito no Cadastro de contribuintes do Estado de Pernambuco – CACEPE sob o regime de microempresa, a base de cálculo para o imposto antecipado será aquela prevista no respectivo sistema especial, observados, quando for o caso, os percentuais de agregação específicos estabelecidos por mercadoria.
- E) No caso de importação do exterior, quando o produto ou a operação estiverem sujeitos ao regime de substituição tributária, ao importador fica atribuída a condição de contribuinte-substituto, que deverá reter e recolher o ICMS antecipado, quando da saída para outro contribuinte situado nesta ou em outra Unidade da Federação.

#### **13. De acordo com o Decreto 19.528/96, avalie as assertivas abaixo.**

- *I. A substituição tributária prevista no artigo anterior não se aplica quando se tratar de transferência para outro estabelecimento, exceto varejista, do respectivo contribuinte-substituto, hipótese em que o adquirente assumirá a condição de contribuinte-substituto, quando promover a saída da mercadoria para contribuinte não dispensado da substituição.*
- *II. Para cálculo do imposto a ser retido pelo contribuinte-substituto em relação às operações antecedentes ou concomitantes, a base de cálculo será o valor da operação praticado pelo contribuinte-substituído.*
- *III. Na hipótese em que o contribuinte substituído estiver localizado em outra Unidade da Federação, a alíquota a ser aplicada sobre a base de cálculo será aquela vigente para as operações internas da Unidade da Federação remetente.*

#### **Assinale a alternativa CORRETA em relação à base de cálculo do imposto.**

A) Apenas as assertivas "I" e "II" estão corretas.

- B) Apenas as assertivas "I" e "III" estão corretas. D) Todas as assertivas estão corretas.
- C) Apenas as assertivas "II" e "III" estão corretas. E) Todas as assertivas estão incorretas.
- 
- 

#### **14. De acordo com o Decreto 26.145/2003, avalie as assertivas abaixo.**

- *I. O recolhimento do imposto antecipado será efetuado pelo adquirente, quando a mercadoria proceder de outra Unidade da Federação, por ocasião da passagem da mercadoria pela primeira unidade fiscal deste Estado ou até o último dia útil do mês subsequUente ao da respectiva entrada, quando o contribuinte estiver credenciado nos termos de portaria do Secretário da Fazenda.*
- *II. Na hipótese de saídas promovidas por estabelecimento industrial e produtor, com cálculo do imposto de responsabilidade, com redução de base cálculo, o respectivo crédito fiscal sofrerá redução proporcional àquela ali prevista.*
- *III. Na saída para outra Unidade da Federação dos produtos integrantes da Cesta Básica, fica atribuído ao contribuinte que promover a saída crédito presumido, equivalente a 11% (onze por cento) sobre o valor desta, prevalecendo, quando este for inferior àquele estabelecido em pauta fiscal.*

#### **Assinale a alternativa CORRETA em relação à base de cálculo do imposto.**

A) Apenas a assertiva "I" está correta.

B) Apenas a assertiva "II" está correta.<br>
C) Apenas a assertiva "III" está correta.<br>
E) Todas as assertivas estão incorretas.

C) Apenas a assertiva "III" está correta.

#### **15. De acordo com o Decreto 25.372/03, indique a alternativa CORRETA.**

- A) Dentre outros, integrarão o arquivo digital com os lançamentos da escrituração fiscal do contribuinte, elaborado, segundo os requisitos estabelecidos e as especificações técnicas definidas na legislação tributária, os seguintes arquivos: a) Registro de Entradas –RE; b) Registro de Saídas – RS; c) Registro da Apuração do ICMS – RAICMS; d) Registro de Inventário - RI; e) Registro de Movimentação de Combustível – LMC; f) Guia de Informação e Apuração do ICMS – GIAM; g) Mapa-Resumo de Equipamento Emissor de Cupom Fiscal – ECF.
- B) Os lançamentos no Registro de Entradas e no Registro de Saídas devem indicar o correspondente código de lançamento na escrituração contábil para contribuintes obrigados a manterem a referida escrituração.
- C) O contribuinte do ICMS inscrito no Cadastro de Contribuintes do Estado de Pernambuco CACEPE, independentemente do regime, deverá lançar os registros das respectivas operações e prestações em arquivo digital, através de sistema eletrônico de processamento de dados, segundo leiaute e especificações definidos pela Secretaria da Fazenda - SEFAZ, observadas as normas, relativas ao mencionado arquivo digital.
- D) Os registros informados através do SEF constituirão a escrituração fiscal do contribuinte para todos os fins da legislação tributária, sendo dispensada a impressão em papel, pois será elaborado através do "software" oficial estabelecido e disponibilizado pela SEFAZ.
- E) O arquivo SEF será enviado para a SEFAZ: com periodicidade definida em ato normativo da Secretaria, através de transmissão pela Rede Internacional de Computadores – INTERNET, ou por entrega em repartição fazendária determinada no referido ato normativo, mediante intimação escrita de autoridade fiscal, fixando o respectivo prazo de entrega. Em qualquer hipótese, conterá certificado e assinatura digitais, observadas as normas, além da legislação federal relativa à validade e eficácia jurídicas dos documentos eletrônicos.

#### **CONTABILIDADE GERAL**

#### **16. Entidade Contábil, significando entes que utilizam a Contabilidade como instrumento de controle e mensuração do patrimônio, pode(m) ser**

A) até uma pessoa física.

- 
- C) somente as entidades com fins lucrativos. E) somente as entidades públicas.

B) somente as pessoas jurídicas. D) somente as pessoas que tiverem registro na Junta Comercial.

#### **17. A contabilidade é uma ciência, que utiliza algumas técnicas para atingir seu objetivo. São elas:**

- A) meios eletrônicos, informações, análise das demonstrações contábeis e auditoria.
- B) processamento de dados, auditoria, análise e matemática.
- C) escrituração, demonstração, análise e auditoria.
- D) a eletrônica, a matemática, a história e os princípios contábeis geralmente aceitos.
- E) leis, eletrônica, escrituração e demonstração.

#### **18. Um examinador, ao preparar uma questão para prova, não percebeu que colocara alternativas que, embora diferentemente redigidas, tinham a mesma significação conceitual. A questão estava assim formulada: Surge o Passivo a Descoberto, quando**

- *1. o valor do Ativo excede o valor do Passivo.*
- *2. o valor do Passivo é menor que o valor do Ativo.*
- *3. o valor do Ativo é menor que o valor do Passivo.*
- *4. os bens e direitos superam as obrigações.*
- *5. a Situação Líquida tem valor negativo.*

#### **As alternativas com significação idêntica são as de números:**

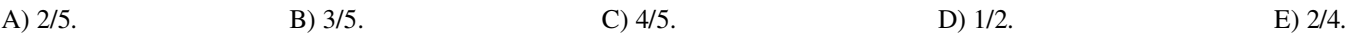

#### **19. Os lançamentos de 4ª fórmula são caracterizados pela existência de**

A) mais de uma conta devedora e apenas uma conta credora.

B) uma única conta devedora e mais de uma conta credora.

C) duas ou mais contas devedoras e, no máximo, duas contas credoras.

D) mais de uma conta devedora e mais de uma conta credora.

E) uma única conta devedora e uma única conta credora.

#### **20. Duas ou mais contas devedoras e apenas uma conta credora caracterizam um lançamento de**

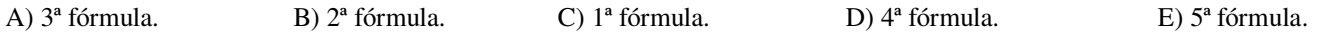

#### **21. São contas bilaterais as contas**

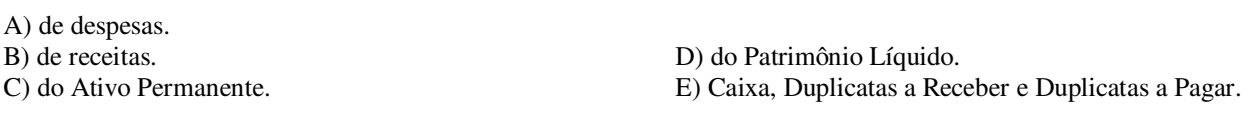

#### **22. Ocorrerá lucro durante um período, quando:**

A) o ativo for maior que as receitas.

B) se aumentar o ativo e se reduzir o patrimônio líquido. D) as despesas forem maiores que as receitas.

C) as receitas forem maiores que as despesas. E) o ativo for maior que o passivo.

#### **23. Sobre as afirmações abaixo, assinale a alternativa que contém a afirmação CORRETA.**

- A) Os fatos contábeis podem ser permutativos, modificativos e mistos.
- B) Os fatos administrativos, por não alterarem a composição do patrimônio, não são registrados na contabilidade.
- C) Os atos administrativos, por alterarem a composição do patrimônio, são registrados na contabilidade.
- D) Dentre os vários processos de escrituração, o mais usado atualmente é o maquinizado.
- E) O método das partidas dobradas, apesar de já ser conhecido desde o século XIII, só agora, a partir do século XX, é que teve sua aplicabilidade.

#### **24. A demonstração financeira que evidencia ativo, passivo e patrimônio líquido é o(a)**

A) balanço patrimonial.

- B) demonstração de lucros acumulados. D) demonstração do fluxo de caixa.
- C) demonstração de resultado do exercício. E) demonstração de valor adicionado.
- -

#### **25. No pagamento de uma obrigação tributária já registrada em seu Passivo, a empresa ultrapassou o prazo de vencimento, tendo que resgatá-la com os respectivos acréscimos legais cabíveis. Essa operação caracteriza-se como um fato contábil**

A) modificativo diminutivo.

C) misto aumentativo. E) misto diminutivo.

B) permutativo. D) modificativo aumentativo.

#### **26. Indique a alternativa que contém o lançamento contábil de um dos fatos contábeis descritos abaixo.**

- *1. compra de material de consumo a prazo;*
- *2. apropriação de consumo de energia elétrica;*
- *3. pagamento de duplicata com juros de mora;*
- *4. pagamento de salários do período anterior.*
- A) Despesas de Energia Elétrica a Contas a Pagar .
- B) Despesas de Salários a Caixa. D) Duplicatas a Pagar a Caixa.

C) Caixa a Receitas de Juros. E) Caixa a Salários a Pagar.

**27. A empresa Jasmim S/A cujo exercício social coincide com o ano-calendário pagou, em 30/04/97, o prêmio correspondente a uma apólice de seguro contra incêndio de suas instalações para viger no período de 01/05/97 a 30/04/98. O valor pago de R\$ 30.000,00 foi contabilizado como despesa operacional do exercício de 1997. Observando-se o princípio contábil da competência, o lançamento de ajuste, feito em 31.12.1997, irá provocar, no resultado do exercício de 1998, uma** 

A) redução de R\$ 30.000,00.

B) redução de R\$ 10.000,00. D) majoração de R\$ 20.000,00. C) redução de R\$ 20.000,00. E) majoração de R\$ 10.000,00.

- **28. A empresa Cravos e Rosas S/A, ao encerrar o exercício social em 31.12.19X7, tinha estoques de bens de vendas de 100 mil unidades, ao custo unitário de R\$ 1,00 (um real) e duplicatas emitidas em vendas a prazo, no valor total de R\$ 200.000,00 (duzentos mil reais).** 
	- *I. A empresa tem experiência válida e comprovada, nos últimos três exercícios, de que 2% de seus créditos costumam se tornar iliquidáveis;*
	- *II. O preço de mercado de suas mercadorias foram cotados a R\$ 1,10 (um real e dez centavos) a unidade, no dia do balanço;*
	- *III. As duplicatas a receber ainda não estão vencidas.*

**Ao aplicar integralmente o princípio contábil da prudência, referida empresa apresentará, em seu balanço, esse Ativo Circulante (estoques e créditos) ao valor contábil de** 

A) R\$ 297.100,00. B) R\$ 298.900,00. D) R\$ 294.900,00. C) R\$ 296.000,00*.* E) R\$ 300.000,00.

- **29. A Comercial M. Guimarães adquire, a prazo, 300 unidades do produto X, ao custo unitário de R\$ 30,00, pagando um frete de R\$ 0,50 por unidade. No mesmo período, vendeu 50% das mercadorias adquiridas, emitindo uma Nota Fiscal no valor de R\$ 6.200,00, pagando um frete para entrega das mercadorias aos clientes no valor de R\$ 160,00. Desconsiderando-se a incidência de ICMS sobre frete e sabendo-se que o ICMS sobre as compras e sobre as vendas é de 15%, indique a opção que contém o Lucro Bruto da operação.**
- A) R\$ 5.270,00. B) R\$ 1.530,00. C) R\$ 3.145,00. D) R\$ 1.370,00. E) R\$ 2.375,00.
- **30. O estoque inicial de mercadorias da Comercial Marcos Freire & Irmãos apresentava o valor de R\$ 10.000,00, enquanto o estoque final importava no valor de R\$ 20.000,00. O CMV apurado no período foi de R\$ 75.000,00. Sabendo-se que das compras efetuadas 60% foram à vista, tal valor corresponde a**

A) R\$ 45.000,00. B) R\$ 51.000,00. C) R\$ 85.000,00. D) R\$ 65.000,00. E) R\$ 34.000,00.

#### **PROCESSO ADMINISTRATIVO TRIBUTÁRIO**

- **31. Em relação à formação, tramitação e reunião de processos administrativo-tributários, conforme disposição da Lei que regula o processo administrativo-tributário no Estado de Pernambuco, Lei 10.654/91, marque a alternativa INCORRETA.**
- A) É vedada a intercalação, "a posteriori", nos autos, de documentos ou informações bem como a sua retirada, salvo se esta for legalmente justificada e feita, independente de formalidade, haja vista ser o processo administrativo-tributário orientado pelo princípio da informalidade.
- B) O Auto de Infração, o Auto de Apreensão, o Auto de Lançamento sem Penalidade, a Notificação de Débito, a Notificação de Débito sem Penalidade e os processos voluntários terão sua formação iniciada em qualquer repartição fazendária, que, de preferência, disponha de sistema de protocolo de processo.
- C) O processo administrativo-tributário será organizado, à semelhança dos autos forenses, com folhas numeradas sequencialmente e rubricadas, observando-se a ordem de juntada dos documentos e autuado em tantos volumes quantos forem necessários, respeitado o limite máximo de 200 (duzentas) folhas por volume.
- D) Na apuração das ações ou omissões contrárias à legislação referente a tributos estaduais, inclusive o não-pagamento, nos prazos legais, do crédito tributário devido, e a constituição do crédito tributário sem penalidade, quando promovidas fora do estabelecimento, os respectivos processos serão iniciados na repartição fazendária onde for verificada a ocorrência.
- E) É da responsabilidade da repartição fazendária, onde se formar o processo, iniciar a sua organização em forma forense, devendo as demais repartições fazendárias, por onde tramitar o processo, dar continuidade àquela organização.

#### **32. De acordo com a Lei 10.654/91, que dispõe sobre o processo administrativo-tributário no Estado de Pernambuco, constitui embaraço à fiscalização**

- A) a oposição à execução de ato legal mediante violência ou ameaça ao auditor competente, para executá-lo ou a quem lhe esteja prestando auxílio.
- B) a não apresentação, por solicitação da fiscalização ou de outra autoridade fazendária, em qualquer local por esta determinado, de livros, talonários, documentos, papéis, inscrição cadastral e informações ou a apresentação no prazo estipulado, contendo informações inverídicas.
- C) dificultar ou impossibilitar, por qualquer meio, a exibição ou entrega de documentos que interessem à formação do processo.
- D) o desacato ao auditor no exercício de suas funções ou em razão delas.
- E) a desobediência à ordem legal do auditor durante a ação fiscal.

# **33. Em relação aos prazos no processo administrativo-tributário do Estado de Pernambuco, analise os itens abaixo.**

- *I. Os prazos serão contínuos, incluindo-se, em sua contagem, o dia do início e excluindo-se o do vencimento.*
- *II. Os prazos só se iniciam ou se vencem em dia de expediente normal, na repartição em que corra o processo ou deva ser praticado o ato.*
- *III. O não-cumprimento de qualquer prazo por parte das autoridades julgadoras, funcionários fiscais ou outros servidores fazendários não implicará nulidade do processo.*
- *IV. A autoridade julgadora a quem estiver submetido o processo poderá, por meio de despacho fundamentado, publicado no Diário Oficial do Estado, prorrogar ou reabrir prazos, atendendo, a motivo de alta relevância, causa fortuita, força maior ou de elemento cerceador do direito de defesa, devidamente comprovados.*

#### **Assinale, dentre as alternativas abaixo, a CORRETA.**

A) O item I está incorreto.

- B) Apenas I e II estão corretos.
- C) Os itens I, II e III estão corretos, e o item IV, incorreto.
- D) Os itens I, II, III e IV estão corretos.
- E) Os itens I, III e IV estão incorretos, e o item II está correto.

#### **34. No Estado de Pernambuco, o prazo para informações fiscais em processos de ofício é de**

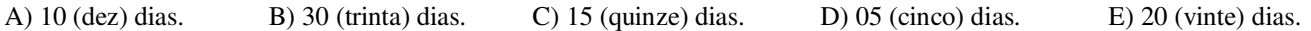

#### **35. Em relação aos atos praticados por funcionários fiscais, quando houver recusa do contribuinte para tomar ciência do auto de infração, a intimação do ato processual, consoante disposição expressa da Lei 10.654/91,**

- A) será realizada pelo auditor, por meio de comunicação postal, sendo obrigatória a lavratura do "Termo de Revelia".
- B) será realizada pela chefia da repartição fazendária competente.
- C) será realizada por meio de comunicação postal, conforme determinação do auditor que poderá lavrar o "Termo de Revelia", declarando a impossibilidade da comunicação pessoal.
- D) não depende da lavratura de "Termo de Revelia" e será efetuada por meio de publicação do Diário Oficial.
- E) depende da lavratura de "Termo de Revelia" e será efetuada por meio de comunicação postal ou edital, em consonância com os critérios de conveniência e oportunidade, adotados pela chefia da repartição fazendária.

#### **36. Em relação à comunicação dos atos processuais, conforme disposições da Lei que regula o processo administrativotributário, Lei 10654/91, no Estado de Pernambuco, julgue os itens abaixo.**

- *I. A intimação pessoal, regular e comprovadamente feita, suprirá qualquer outra, por mais especial que seja.*
- *II. A aposição do "ciente" ou sua recusa não implica reconhecimento ou agravamento do fato denunciado.*
- *III. O Poder Executivo está autorizado a, mediante decreto, adotar como domicílio fiscal eleito pelo sujeito passivo, para fim de comunicação de atos processuais, o endereço postal, eletrônico ou de fax, que ele tenha fornecido à Secretaria da Fazenda, para efeito de cadastramento, alteração cadastral ou baixa da respectiva inscrição.*
- *IV. Na hipótese de o contribuinte localizar-se em outra Unidade da Federação, a comunicação será efetuada pela chefia da repartição fazendária competente.*

#### **Assinale, dentre as alternativas abaixo, a CORRETA.**

- A) Os itens I, III, IV estão incorretos, e o item II está correto.
- B) Apenas I e II estão corretos.
- C) Os itens I, II e III estão corretos, e o item IV, incorreto.
- D) Os itens I, II, III e IV estão incorretos.
- E) Os itens I, II, III e IV estão corretos.

#### **37. Em relação às nulidades no processo administrativo-tributário do Estado de Pernambuco, julgue os itens abaixo.**

- *I. São nulos os atos, termos, despachos e decisões lavrados ou proferidos por pessoa incompetente ou com preterição do direito de defesa ou, ainda, quando praticados em desobediência a dispositivos expressos em lei.*
- *II. A nulidade somente prejudica os atos, termos, despachos e decisões que diretamente dependam ou sejam consequência daqueles anulados.*
- *III. A nulidade constitui matéria preliminar ao mérito e será apreciada a requerimento da parte, não podendo em face do princípio da contestação especificada ser objeto de apreciação de ofício pela autoridade julgadora.*
- *IV. Na declaração de nulidade, a autoridade julgadora dirá os atos, termos, despachos e decisões alcançados e determinará, sempre que possível, as providências necessárias ao saneamento e regular instrução do processo.*

#### **Assinale a alternativa CORRETA.**

- A) Os itens I, II, III estão corretos, e o item IV, incorreto.
- B) Os itens I, II, III e IV estão corretos.
- C) Apenas II e III estão incorretos.
- D) Os itens I, II e IV estão corretos, e o item III está incorreto.
- E) Os itens I, II, III e IV estão incorretos.

#### **38. Marque a alternativa INCORRETA.**

- A) No Estado de Pernambuco, o funcionário fiscal que tomar conhecimento de infração relativa a tributos estaduais, mesmo não estando designado, deverá ser competente para iniciar a ação fiscal, lavrar a medida cabível.
- B) As irregularidades observadas quanto à indicação do dispositivo legal infringido e da penalidade proposta, no processo administrativo-tributário do Estado de Pernambuco, não implicarão nulidade, se, pela descrição da infração, a autoridade julgadora entender qual o dispositivo legal infringido e a penalidade cabível.
- C) O julgador tributário, ao julgar o processo administrativo-tributário do Estado de Pernambuco, deverá votar, no mérito, mesmo quando vencida quanto à nulidade arguida.
- D) No Estado de Pernambuco, o funcionário fiscal que tomar conhecimento de infração relativa a tributos estaduais deverá ser incompetente para iniciar a ação fiscal e comunicar o fato à autoridade competente.
- E) No Estado de Pernambuco, os termos e atos lavrados por funcionário fiscal incompetente são nulos, devendo a autoridade competente determinar nova fiscalização.

#### **39. Em qual das hipóteses abaixo NÃO deve ser lavrado o auto de infração, conforme a legislação tributária do Estado de Pernambuco?**

- A) Falta de recolhimento do imposto, quando de responsabilidade indireta do sujeito passivo, na hipótese de o imposto, retido pelo contribuinte, ter sido lançado nos livros fiscais ou, não lançado, esteja declarado em documento de informação-fiscal.
- B) Falta de recolhimento do imposto, quando de responsabilidade direta do sujeito passivo, seja exigido por meio de Extrato de Notas Fiscais Relativas a Operações Interestaduais Sujeitas ao ICMS Antecipado.
- C) Falta de recolhimento do imposto apurado em ação específica de monitorização, acompanhamento e orientação ao contribuinte.
- D) Falta de recolhimento de imposto em decorrência de utilização de crédito inexistente, verificada na primeira fiscalização, procedida dentro de 6 (seis) meses após inscrição inicial no CACEPE.
- E) Recusa do contribuinte para apresentação de livros fiscais ou qualquer outra forma de embaraço à ação fiscal, verificada na primeira fiscalização, procedida dentro de 6 (seis) meses após inscrição inicial no CACEPE.
- **40. Em relação ao início do procedimento de apuração das ações ou omissões contrárias à legislação relativa a tributos no Estado de Pernambuco, para o fim único de excluir a espontaneidade do sujeito passivo da obrigação tributária, julgue os itens abaixo.** 
	- *I. A espontaneidade cessa com a intimação escrita para o intimado apresentar livros fiscais, comerciais ou quaisquer outros documentos solicitados de interesse à Fazenda Estadual.*
	- *II. A espontaneidade cessa com a lavratura de medida preliminar ao Auto de Infração, ao Auto de Apreensão ou ao Auto de Lançamento sem Penalidade.*
	- *III. A espontaneidade cessa com a lavratura do Auto de Apreensão.*
	- *IV. A espontaneidade cessa com a lavratura do Auto de Infração e do Auto de Lançamento sem Penalidade.*

#### **Assinale a alternativa CORRETA.**

A) Apenas II e III estão incorretos.

B) Os itens II, III e IV estão incorretos, e o item I, correto. D) Os itens I, II e III estão corretos, e o item IV, incorreto.<br>C) Os itens I, II, III e IV estão incorretos. B) Os itens I, II, III e IV estão incorretos. E) Os itens I, II, III e IV estão incorretos.

**41. Sabendo que a figura abaixo representa a parte superior da tela de abertura do Excel ao ser iniciado, indique A alternativa que representa uma afirmação FALSA.** 

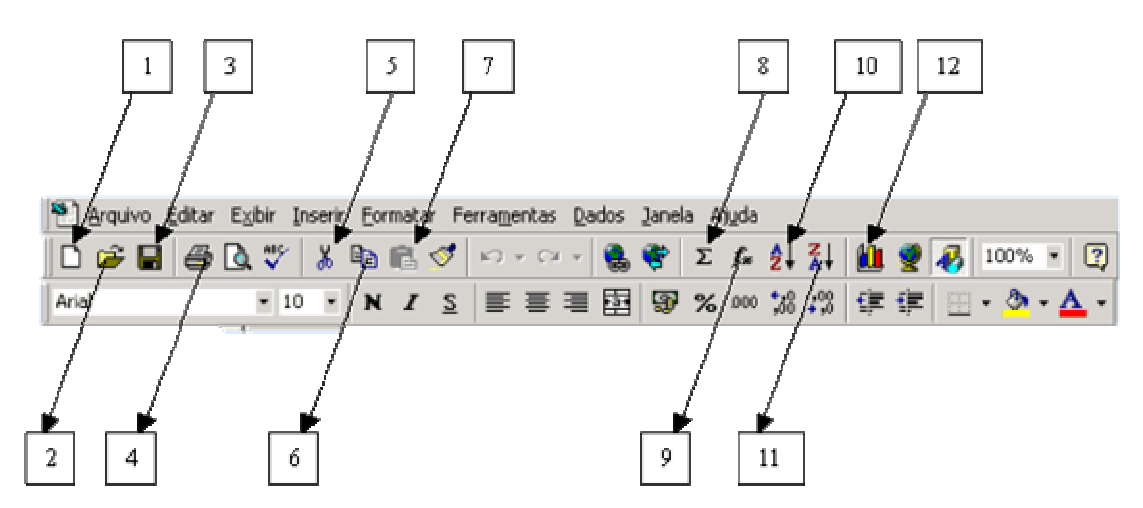

- A) O botão indicado por "7" não tem uso no Excel, por isso está desabilitado.
- B) O botão indicado por "2" abre uma caixa de diálogo para o usuário escolher uma planilha já existente para ser aberta.
- C) O botão indicado por "4" imprime a planilha ativa (aquela que está em uso).
- D) O botão indicado por "3", ao ser acionado, grava automaticamente as alterações realizadas na planilha ativa e/ou abre uma caixa de diálogo para que o usuário salve uma planilha ativa pela primeira vez.
- E) O botão indicado por "11" classifica textos e valores em ordem decrescente.

#### **42. Ainda sobre a figura anterior, com relação ao botão indicado pelo número "9", uma das alternativas a seguir é VERDADEIRA, identifique-ª**

- A) Viabiliza, apenas, a inserção de funções lógicas.
- B) Abre uma caixa de diálogo para inserir uma função na célula selecionada.
- C) Pode ser usado para gerar uma nova coluna a partir de outra existente.
- D) Possibilita a manipulação de valores não numéricos.
- E) Pode gerar valores a partir de células de colunas e linhas livremente.

#### **43. Ainda, analisando a figura da questão 41, para criar um gráfico, deve-se**

- *I. clicar em qualquer célula da matriz que contém o intervalo de dados e acionar o botão "12".*
- *II. clicar no menu Inserir, Gráfico e, a partir do assistente, selecionar o intervalo dos dados que irão compor o gráfico.*
- *III. selecionar o intervalo dos dados que irão compor o gráfico e clicar no menu Inserir, Gráfico.*

#### **Assinale a alternativa CORRETA.**

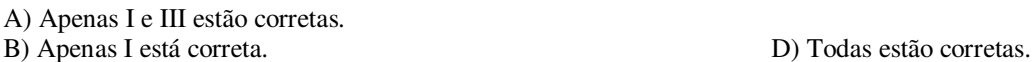

C) Apenas I e II estão corretas. E) Apenas II e III estão corretas.

#### **44. Com o auxílio do teclado, para excluir células, linhas ou colunas no Excel, procede-se da seguinte forma:**

- A) Seleciona a(s) célula(s), segura o **CTRL** e o  **(sinal de subtração).**
- B) Seleciona a(s) célula(s), segura o **CTRL**, **ALT**, depois o sinal de  **(sinal de subtração).**
- C) Seleciona a(s) célula(s), segura o **CTRL**, **SHIFT**, depois o sinal de  **(sinal de subtração).**
- D) Seleciona a(s) célula(s), segura o **SHIFT** e o  **(sinal de subtração).**
- E) Seleciona a(s) célula(s), segura o **ALT** e o  **(sinal de subtração).**

#### **45. Na visualização da impressão do documento, notamos que a planilha passou três colunas da margem. Como se deve proceder para ajustar?**

- A) Na Barra de Ferramenta Padrão, opção Zoom.
- B) Menu Arquivo, Imprimir, na opção 1 de 1.
- C) Menu Arquivo, Visualizar impressão, na opção Zoom.
- D) Menu Editar, Preencher, na opção Justificar.
- E) Menu Arquivo, Configurar página, na opção Ajustar 1 página de largura por 1 página de altura.

**46. Para saber o maior valor em um intervalo de células, devemos usar uma das seguintes funções. Assinale-a.** 

A) Max. B) Teto. C) Máximo. D) Mult. E) Maior.Valor

**47. Usando a função =MÉDIA(SOMA(A2:A4);SOMA(B2:B4)) e tendo os seguintes valores nas células: A2=8 , A3=2 , A4=5, B2=3 , B3=6 e B4=2, o resultado será** 

A) 13. B) 16. C) 26. D) 12. E) um erro #NOME.

**48. Para modificar as características de impressão da planilha ativa, deve-se usar:** 

*I. Arquivo, Visualizar impressão, Configurar.* 

- *II. Arquivo, Área de impressão, Configurar área de impressão.*
- *III. Arquivo, Configurar impressão.*
- *IV. Arquivo, Configurar Página.*

#### **Assinale a alternativa CORRETA.**

A) Apenas I está correta.

C) I, II e III estão corretas.

B) Apenas I e IV estão corretas.<br>
C) I, II e IV estão corretas.<br>
E) Todos estão corretas.<br>
E) Todos estão corretas.

#### **49. Se quiser vincular na plan2 algum conteúdo da plan1, deve-se:**

A) copiar o conteúdo da Plan 1 e acionar, na Plan2, o menu Editar, Colar Especial, opção Colar Vínculo.

B) copiar o conteúdo da Plan 1 e acionar, na Plan2, o menu Colar Especial.

C) copiar o conteúdo da Plan 1 e acionar, na Plan2, o menu Editar, Colar Vínculo.

D) arrastar o conteúdo de Plan 1 e Soltar em Plan2, segurando a tecla CTRL.

E) copiar o conteúdo da Plan 1 e acionar, na Plan2, o menu Colar especial, opção Valores.

#### **50. Na figura seguinte, a presença do sinal indicado pelas setas significa que uma função do Excel está ativa.**

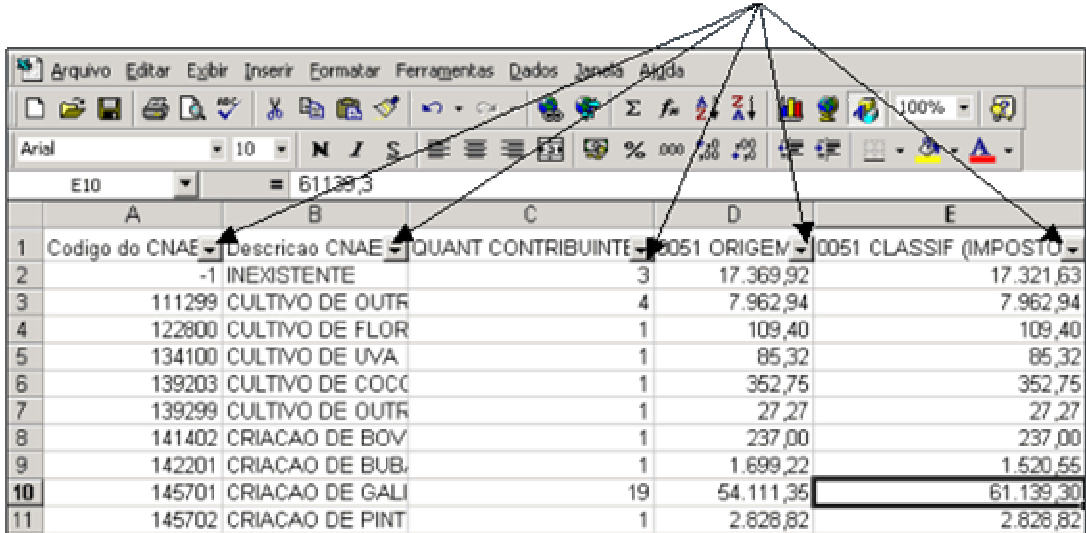

#### **Em relação a esta função, assinale a alternativa CORRETA.**

A) Trata-se da função Objeto, acessada por meio do menu Inserir.

- B) Trata-se da função Classificar, acessada através do menu Ferramentas.
- C) Trata-se da função Autoformatação, acessada por meio do menu Formatar.
- D) Trata-se da função AutoFiltro, acessada por meio do menu Dados.
- E) Trata-se da função Consolidar, acessada através do menu Dados.